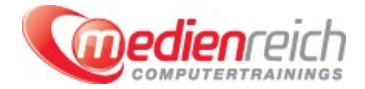

# **Programmieren in HTML5 mit JavaScript und CSS3 (nach MOC 20480)**

## **Kompakt-Intensiv-Training**

Webanwendungen und interaktive Internetauftritte werden immer wichtiger. Deshalb ist es wichtig, dass Sie ļber das nĶtige Know-how auf dem Gebiet des barrierefreien Programmierens in HTML verfļgen. Der neueste Standard - HTML5 - wird in dieser Schulung vermittelt und macht Ihre Internetauftritte auch für die Zukunft sicher.

Einfacher und optimal fļr Suchmaschinen ist die Nutzung von CSS3. In der Schulung wird der effektive Einsatz von Stylesheets besprochen. Auch ausgefeilte, grafische Funktionen und gestalterische Elemente sind mit CSS3 mĶglich. Neben der technischen Basis, die durch HTML5 gegeben ist, und der grafischen Aufbereitung, die durch CSS3 bewerkstelligt werden kann, ist auch die Funktionalität einer Internetseite oder einer Webanwendung entscheidend. Dies wird in der Schulung mit JavaScript realisiert. Nicht nur einfache Anwendungsbereiche wie Animationen, auch komplexere Anwendungen wie Echtzeit-Kommunikation werden im Kurs vorgestellt und besprochen.

Als komplexe LĶsung ist das Programmieren mit HTML5 bei Unterstļtzung durch JavaScript und CSS3 wichtiges Know-how fļr die AktualitĤt und Zukunftssicherheit von Webauftritten. Mit dieser Schulung zum Programmieren in HTML5 mit JavaScript und CSS3 erhalten Sie einen komplexen Äœberblick über die Funktionen und Möglichkeiten, die Sie mit dieser Kombination haben. Die Schulung gibt Ihnen alle technischen Notwendigkeiten an die Hand: Von einfachen, statischen InternetprĤsentationen bis hin zu funktionalen Webanwendungen ist Ihnen mit HTML5, JavaScript und CSS3 alles mĶglich.

Doch nicht nur die Erstellung solcher Seiten, auch die Pflege und Weiterentwicklung ist ein wichtiger Aspekt. Ist das Ausgangsobjekt korrekt geplant und programmiert, kĶnnen Sie es in der Zukunft leicht an sich Ĥndernde Anforderungen anpassen. Auch dieses Know-how wird Ihnen in der Schulung vermittelt.

## **Kursinhalte**

## **Modul 1: Überblick über HTML und CSS**

- > HTML ein Äœberblick
- > CSS ein Äœberblick
- Eine Webanwendung mit Visual Studio 2012 erstellen

### **Modul 2: Erstellen und Formatieren von HTML5-Seiten**

- HTML5-Seite erstellen
- Architektur einer HTML5-Seite

## **Modul 3: Einführung in JavaScript**

- > JavaScript-Syntax ein Äœberblick
- HTML-DOM mit JavaScript programmieren
- > jQuery eine Einf $\tilde{A}$ 1/4hrung

### **Modul 4: Erstellen von Formularen zur Erfassung von Daten und Validierung von Benutzereingaben**

- > Formen und Eingabetypen ein Äœberblick
- Benutzereingaben mit HTML5 Attributen validieren
- Benutzereingaben mit JavaScript validieren

## **Modul 5: Kommunikation mit einer Remotedatenquelle**

- Daten mithilfe von XMLHttpRequest senden und empfangen
- Daten mithilfe von jQuery-AJAX-Operationen senden und empfangen

## **Modul 6: Styling HTML5 mit CSS3**

- > Styling-Text
- > Styling-Block-Elemente
- CSS3-Selektoren
- Grafische Effekte mit CSS3 verbessern

### **Modul 7: Erstellen von Objekten und Methoden mithilfe von JavaScript**

- JavaScript gut strukturiert schreiben
- Benutzerdefinierte Objekte erstellen
- > Erweiterung von Objekten

## **Modul 8: Erstellen von interaktiven Webseiten mit HTML5-APIs**

- > Interaktive Dateien Multimedia einbinden
- Standort des Internetbrowsers und Kontext ermitteln und nutzen
- Debugging und Profilerstellung einer Webanwendung

### **>** Modul 9: HinzufÄ1/4gen von Offline-UnterstÄ1/4tzung fÄ1/4r Webanwendungen

- **>** Lokale Dateien lesen und schreiben
- Mithilfe des Application-Caches Offline-UnterstÄ1/4tzung hinzufÄ1/4gen

## **Modul 10: Implementieren einer adaptiven Benutzeroberfläche**

- > Mehrere Formfaktoren und deren UnterstÄ1/4tzung
- > Adaptive BenutzeroberflĤche erstellen und planen

### **Modul 11: Erweiterte Grafiken erstellen**

- Interaktive Grafiken mit Scalable Vector Graphics erstellen
- Mithilfe einer Canvas programmgesteuerte Grafiken erstellen

### **Modul 12: Animieren der Benutzeroberfläche**

- > CSS-Übergänge richtig anwenden
- Elemente sinnvoll transformieren
- CSS Keyframe-Animationen anwenden

### **Modul 13: Implementieren Echtzeitkommunikation mit Web Sockets**

- > Web Sockets eine EinfÄ1/4hrung
- > Daten mit Web Sockets senden und empfangen

## **Modul 14: Erstellen eines Web-Worker-Prozess**

- > Web-Worker eine EinfÄ1/4hrung
- > Mit Web-Worker asynchrone Aufgaben ausfÄ1/4hren

## **Vorraussetzungen**

## **Unterrichtszeit**

### **(8 x 45 Minuten)**

jeweils von 09.30 Uhr - 17.00 Uhr

## **Öffentliches Training**

Das **öffentliche Training** ist eine **Standardschulung** in den medienreich-SchulungsrĤumen mit Ķffentlichem Teilnehmerkreis und den Inhalten aus unserem Trainingsprogramm.

### **Preise**

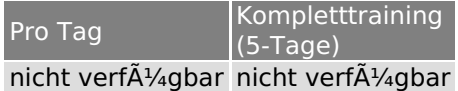

Alle Preis verstehen sich pro Teilnehmer(in).

#### **Inklusive**

Mittagessen, GetrĤnke, Trainingsunterlagen, medienreich-Zertifikat

Bei gleichzeitiger Anmeldung von

- **2-3 Personen** erhalten Sie **5% Rabatt**,
- **4-6 Personen** erhalten Sie **10% Rabatt**
- **7 Personen und mehr** erhalten Sie **15% Rabatt**.

### **Individuelles Inhouse Training**

Das *individuelle Inhouse Training* findet in Ihren RĤumlichkeiten statt.

### **Ihre Vorteile auf einen Blick:**

- Wir kommen zu Ihnen
- > Sie bestimmen Ihren Wunschtermin
- > Individuell abstimmbare Trainingsschwerpunkte aus unserer Trainingsbeschreibung
- > Individuelle Betreuung durch den Trainer
- > Sie sparen sich eventuelle Anfahrtswege u. Äœbernachtungskosten

### **Tagespreise**

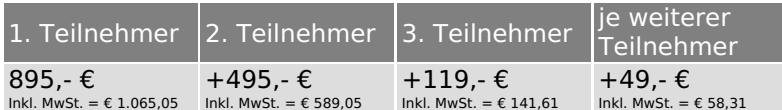

Bei den Preisen handelt es sich um Tagespreise (8 x 45 Minuten) zzgl. eventuell anfallender Spesen. Details entnehmen Sie bitte dem verbindlichen Angebot unser Berater- / innen.

#### **Inklusive**

Trainingsunterlagen, medienreich-Zertifikat

### **Individuelles Firmen Training**

**Individuelles Firmen Training** f $\tilde{A}$ 1/4r Sie oder Ihre Mitarbeiter in den Schulungsr $\tilde{A}$ zumen von medienreich.

### **Ihre Vorteile auf einen Blick:**

- > Individuelle Betreuung durch den Trainer
- > Training in unseren modernen SchulungsrĤumen
- > Sie bestimmen Ihren Wunschtermin
- Individuell abstimmbare Trainingsschwerpunkte aus unserer Trainingsbeschreibung

### **Tagespreise**

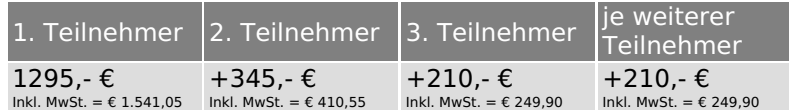

Bei den Preisen handelt es sich um Tagespreise (8 x 45 Minuten).

#### **Inklusive**

Mittagessen, GetrĤnke, Trainingsunterlagen, medienreich-Zertifikat

Ausdruck erstellt am 25.04.2025

medienreich Training GmbH HermannstraÄŸe 3 33602 Bielefeld Tel: +49 (0) 521 - 968774-0 Fax: +49 (0) 521 - 968774-90

BÃ1/4rozeiten: Mo. - Fr. 8:30 Uhr - 16:30 Uhr

GeschĤftsfÄ1/4hrer: Frank Schmittat UST-ID: DE308555942 Gerichtsstand: Bielefeld Amtsgericht: Bielefeld, HRB 42330